# **Chapter 6**

# Parallel Processors from Client to Cloud

#### Introduction

- Goal: connecting multiple computers to get higher performance
  - Multiprocessors
  - Scalability, availability, power efficiency
- Task-level (process-level) parallelism
  - High throughput for independent jobs
- Parallel processing program
  - Single program run on multiple processors
- Multicore microprocessors
  - Chips with multiple processors (cores)

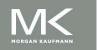

#### **Hardware and Software**

- Hardware
  - Serial: e.g., Pentium 4
  - Parallel: e.g., quad-core Xeon e5345
- Software
  - Sequential: e.g., matrix multiplication
  - Concurrent: e.g., operating system
- Sequential/concurrent software can run on serial/parallel hardware
  - Challenge: making effective use of parallel hardware

# What We've Already Covered

- §2.11: Parallelism and Instructions
  - Synchronization
- §3.6: Parallelism and Computer Arithmetic
  - Subword Parallelism
- §4.10: Parallelism and Advanced Instruction-Level Parallelism
- §5.10: Parallelism and Memory Hierarchies
  - Cache Coherence

### **Parallel Programming**

- Parallel software is the problem
- Need to get significant performance improvement
  - Otherwise, just use a faster uniprocessor, since it's easier!
- Difficulties
  - Partitioning
  - Coordination
  - Communications overhead

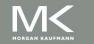

#### **Amdahl's Law**

- Sequential part can limit speedup
- Example: 100 processors, 90× speedup?

$$T_{\text{new}} = T_{\text{parallelizable}}/100 + T_{\text{sequential}}$$

• Speedup = 
$$\frac{1}{(1-F_{\text{parallelizable}})+F_{\text{parallelizable}}/100} = 90$$

- Solving: F<sub>parallelizable</sub> = 0.999
- Need sequential part to be 0.1% of original time

# Scaling Example

- Workload: sum of 10 scalars, and 10 × 10 matrix sum
  - Speed up from 10 to 100 processors
- Single processor: Time = (10 + 100) × t<sub>add</sub>
- 10 processors
  - Time =  $10 \times t_{add} + 100/10 \times t_{add} = 20 \times t_{add}$
  - Speedup = 110/20 = 5.5 (55% of potential)
- 100 processors
  - Time =  $10 \times t_{add} + 100/100 \times t_{add} = 11 \times t_{add}$
  - Speedup = 110/11 = 10 (10% of potential)
- Assumes load can be balanced across processors

# Scaling Example (cont)

- What if matrix size is 100 × 100?
- Single processor: Time =  $(10 + 10000) \times t_{add}$
- 10 processors
  - Time =  $10 \times t_{add} + 10000/10 \times t_{add} = 1010 \times t_{add}$
  - Speedup = 10010/1010 = 9.9 (99% of potential)
- 100 processors
  - Time =  $10 \times t_{add} + 10000/100 \times t_{add} = 110 \times t_{add}$
  - Speedup = 10010/110 = 91 (91% of potential)
- Assuming load balanced

# Strong vs Weak Scaling

- Strong scaling: problem size fixed
  - As in example
- Weak scaling: problem size proportional to number of processors
  - 10 processors, 10 × 10 matrix
    - Time =  $20 \times t_{add}$
  - 100 processors, 32 × 32 matrix
    - Time =  $10 \times t_{add} + 1000/100 \times t_{add} = 20 \times t_{add}$
  - Constant performance in this example

#### Instruction and Data Streams

An alternate classification

|                        |          | Data Streams               |                               |
|------------------------|----------|----------------------------|-------------------------------|
|                        |          | Single                     | Multiple                      |
| Instruction<br>Streams | Single   | SISD:<br>Intel Pentium 4   | SIMD: SSE instructions of x86 |
|                        | Multiple | MISD:<br>No examples today | MIMD:<br>Intel Xeon e5345     |

- SPMD: Single Program Multiple Data
  - A parallel program on a MIMD computer
  - Conditional code for different processors

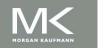

#### Example: DAXPY $(Y = a \times X + Y)$

Conventional MIPS code

```
l.d $f0,a($sp)
                           ;load scalar a
     addiu r4,$s0,#512
                           ;upper bound of what to load
loop: l.d $f2,0($s0)
                           ; load x(i)
     mul.d($f2)$f2,$f0
                          ;a \times x(i)
      l.d $14.0($1)
                           ;load y(i)
     add.d $f4 $f4 $f2
                           ;a \times x(i) + y(i)
     s.d \$f4,0(\$s1)
                           ;store into y(i)
     addiu $s0,$s0,#8
                           ;increment index to x
     addiu $s1,$s1,#8
                           ;increment index to y
     subu $t0,r4,$s0
                           ;compute bound
      bne $t0,$zero,loop; check if done
```

Vector MIPS code

```
l.d $f0,a($sp) ;load scalar a
lv $v1,0($s0) ;load vector x
mulvs.d $v2,$v1,$f0 ;vector-scalar multiply
lv $v3,0($s1) ;load vector y
addv.d $v4,$v2,$v3 ;add y to product
sv $v4,0($s1) ;store the result
```

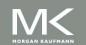

#### **Vector Processors**

- Highly pipelined function units
- Stream data from/to vector registers to units
  - Data collected from memory into registers
  - Results stored from registers to memory
- Example: Vector extension to MIPS
  - 32 × 64-element registers (64-bit elements)
  - Vector instructions
    - lv, sv: load/store vector
    - addv.d: add vectors of double
    - addvs.d: add scalar to each element of vector of double
- Significantly reduces instruction-fetch bandwidth

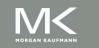

#### Vector vs. Scalar

- Vector architectures and compilers
  - Simplify data-parallel programming
  - Explicit statement of absence of loop-carried dependences
    - Reduced checking in hardware
  - Regular access patterns benefit from interleaved and burst memory
  - Avoid control hazards by avoiding loops
- More general than ad-hoc media extensions (such as MMX, SSE)
  - Better match with compiler technology

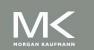

#### SIMD

- Operate elementwise on vectors of data
  - E.g., MMX and SSE instructions in x86
    - Multiple data elements in 128-bit wide registers
- All processors execute the same instruction at the same time
  - Each with different data address, etc.
- Simplifies synchronization
- Reduced instruction control hardware
- Works best for highly data-parallel applications

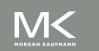

#### Vector vs. Multimedia Extensions

- Vector instructions have a variable vector width, multimedia extensions have a fixed width
- Vector instructions support strided access, multimedia extensions do not

Vector units can be combination of pipelined and

arrayed functional units:

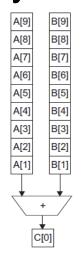

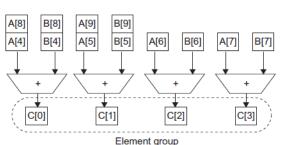

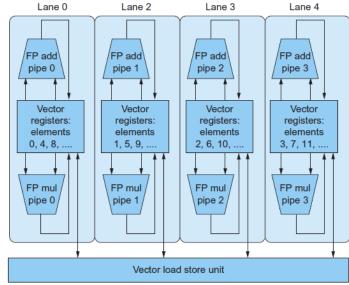

### Multithreading

- Performing multiple threads of execution in parallel
  - Replicate registers, PC, etc.
  - Fast switching between threads
- Fine-grain multithreading
  - Switch threads after each cycle
  - Interleave instruction execution
  - If one thread stalls, others are executed
- Coarse-grain multithreading
  - Only switch on long stall (e.g., L2-cache miss)
  - Simplifies hardware, but doesn't hide short stalls (eg, data hazards)

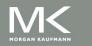

# Simultaneous Multithreading

- In multiple-issue dynamically scheduled processor
  - Schedule instructions from multiple threads
  - Instructions from independent threads execute when function units are available
  - Within threads, dependencies handled by scheduling and register renaming
- Example: Intel Pentium-4 HT
  - Two threads: duplicated registers, shared function units and caches

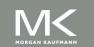

# Multithreading Example

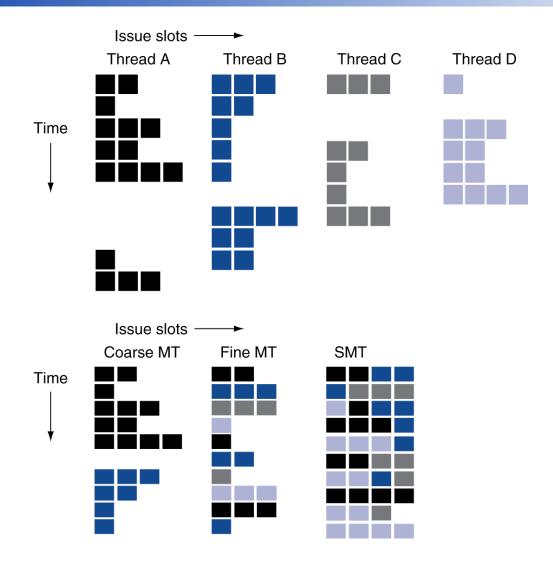

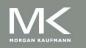

### **Future of Multithreading**

- Will it survive? In what form?
- Power considerations ⇒ simplified microarchitectures
  - Simpler forms of multithreading
- Tolerating cache-miss latency
  - Thread switch may be most effective
- Multiple simple cores might share resources more effectively

# **Shared Memory**

- SMP: shared memory multiprocessor
  - Hardware provides single physical address space for all processors
  - Synchronize shared variables using locks
  - Memory access time
    - UMA (uniform) vs. NUMA (nonuniform)

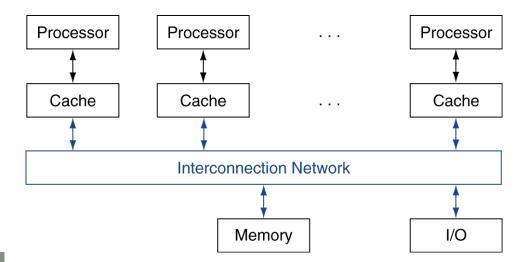

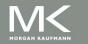

#### **Example: Sum Reduction**

- Sum 100,000 numbers on 100 processor UMA
  - Each processor has ID: 0 ≤ Pn ≤ 99
  - Partition 1000 numbers per processor
  - Initial summation on each processor

```
sum[Pn] = 0;
for (i = 1000*Pn;
    i < 1000*(Pn+1); i = i + 1)
    sum[Pn] = sum[Pn] + A[i];</pre>
```

- Now need to add these partial sums
  - Reduction: divide and conquer
  - Half the processors add pairs, then quarter, ...
  - Need to synchronize between reduction steps

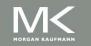

#### **Example: Sum Reduction**

```
(half = 1) | 0
                            (half = 2) | 0 | 1 | 2 |
half = 100;
                            (half = 4) 0 1 2 3 4 5
repeat
  synch();
  if (half%2 != 0 && Pn == 0)
    sum[0] = sum[0] + sum[half-1];
    /* Conditional sum needed when half is odd;
       Processor0 gets missing element */
  half = half/2; /* dividing line on who sums */
  if (Pn < half) sum[Pn] = sum[Pn] + sum[Pn+half];</pre>
until (half == 1);
```

### **History of GPUs**

- Early video cards
  - Frame buffer memory with address generation for video output
- 3D graphics processing
  - Originally high-end computers (e.g., SGI)
  - Moore's Law ⇒ lower cost, higher density
  - 3D graphics cards for PCs and game consoles
- Graphics Processing Units
  - Processors oriented to 3D graphics tasks
  - Vertex/pixel processing, shading, texture mapping, rasterization

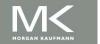

# **Graphics in the System**

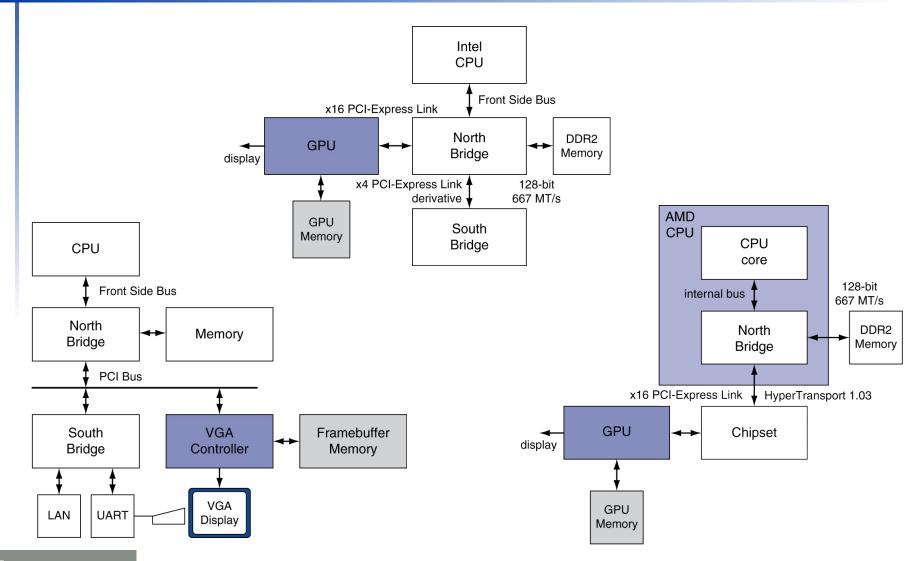

#### **GPU Architectures**

- Processing is highly data-parallel
  - GPUs are highly multithreaded
  - Use thread switching to hide memory latency
    - Less reliance on multi-level caches
  - Graphics memory is wide and high-bandwidth
- Trend toward general purpose GPUs
  - Heterogeneous CPU/GPU systems
  - CPU for sequential code, GPU for parallel code
- Programming languages/APIs
  - DirectX, OpenGL
  - C for Graphics (Cg), High Level Shader Language (HLSL)
  - Compute Unified Device Architecture (CUDA)

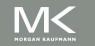

### **Example: NVIDIA Tesla**

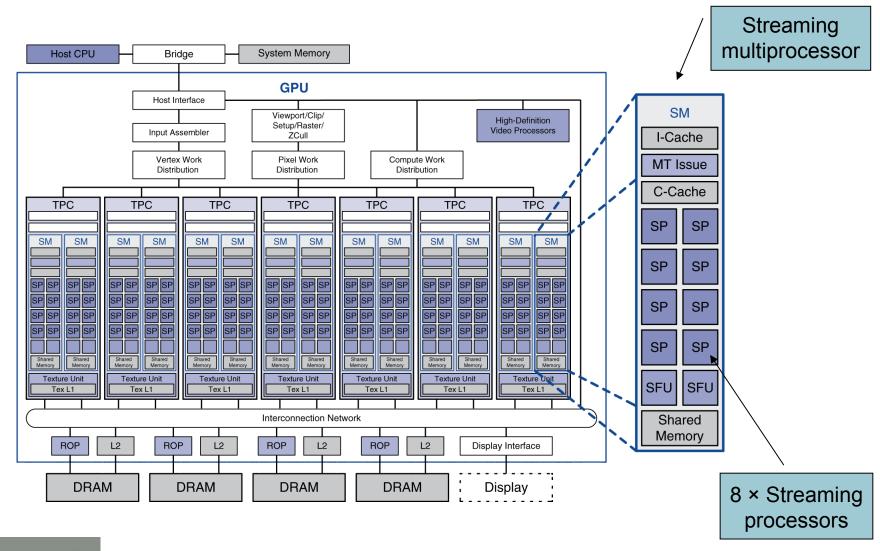

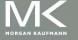

#### **Example: NVIDIA Tesla**

- Streaming Processors
  - Single-precision FP and integer units
  - Each SP is fine-grained multithreaded
- Warp: group of 32 threads
  - Executed in parallel, SIMD style
    - 8 SPs× 4 clock cycles
  - Hardware contexts for 24 warps
    - Registers, PCs, ...

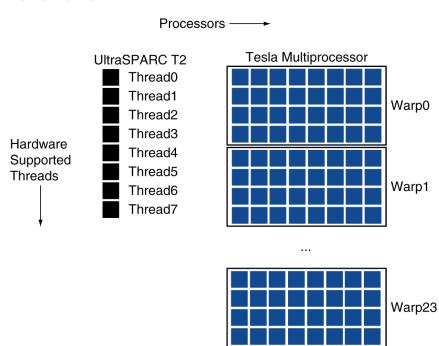

# **Classifying GPUs**

- Don't fit nicely into SIMD/MIMD model
  - Conditional execution in a thread allows an illusion of MIMD
    - But with performance degredation
    - Need to write general purpose code with care

|                               | Static: Discovered at Compile Time | Dynamic: Discovered at Runtime |
|-------------------------------|------------------------------------|--------------------------------|
| Instruction-Level Parallelism | VLIW                               | Superscalar                    |
| Data-Level<br>Parallelism     | SIMD or Vector                     | Tesla Multiprocessor           |

# **GPU Memory Structures**

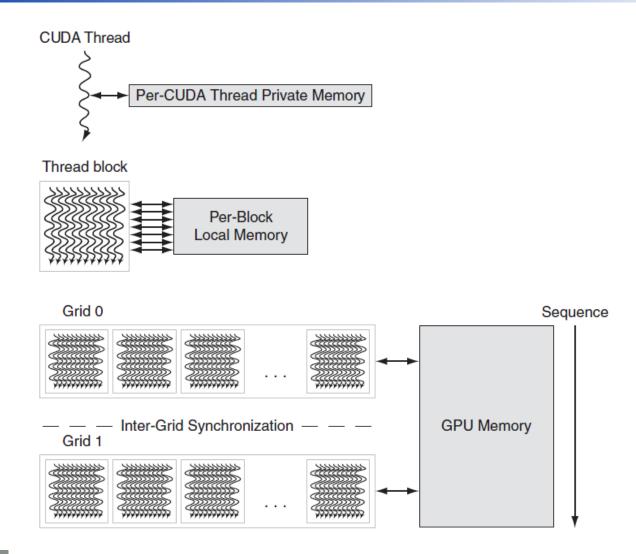

### **Putting GPUs into Perspective**

| Feature                                                           | Multicore with SIMD | GPU          |
|-------------------------------------------------------------------|---------------------|--------------|
| SIMD processors                                                   | 4 to 8              | 8 to 16      |
| SIMD lanes/processor                                              | 2 to 4              | 8 to 16      |
| Multithreading hardware support for SIMD threads                  | 2 to 4              | 16 to 32     |
| Typical ratio of single precision to double-precision performance | 2:1                 | 2:1          |
| Largest cache size                                                | 8 MB                | 0.75 MB      |
| Size of memory address                                            | 64-bit              | 64-bit       |
| Size of main memory                                               | 8 GB to 256 GB      | 4 GB to 6 GB |
| Memory protection at level of page                                | Yes                 | Yes          |
| Demand paging                                                     | Yes                 | No           |
| Integrated scalar processor/SIMD processor                        | Yes                 | No           |
| Cache coherent                                                    | Yes                 | No           |

#### **Guide to GPU Terms**

| Туре                 | More descriptive<br>name               | Closest old term<br>outside of GPUs           | Official CUDA/<br>NVIDIA GPU term | Book definition                                                                                                    |
|----------------------|----------------------------------------|-----------------------------------------------|-----------------------------------|----------------------------------------------------------------------------------------------------|
| Program abstractions | Vectorizable<br>Loop                   | Vectorizable Loop                             | Grid                              | A vectorizable loop, executed on the GPU, made<br>up of one or more Thread Blocks (bodies of<br>vectorized loop) that can execute in parallel.                              |
|                      | Body of<br>Vectorized Loop             | Body of a<br>(Strip-Mined)<br>Vectorized Loop | Thread Block                      | A vectorized loop executed on a multithreaded<br>SIMD Processor, made up of one or more threads<br>of SIMD instructions. They can communicate via<br>Local Memory.          |
|                      | Sequence of<br>SIMD Lane<br>Operations | One iteration of<br>a Scalar Loop             | CUDA Thread                       | A vertical cut of a thread of SIMD instructions<br>corresponding to one element executed by one<br>SIMD Lane. Result is stored depending on mask<br>and predicate register. |
| Machine object       | A Thread of<br>SIMD<br>Instructions    | Thread of Vector<br>Instructions              | Warp                              | A traditional thread, but it contains just SIMD instructions that are executed on a multithreaded SIMD Processor. Results stored depending on a per-element mask.           |
| Mach                 | SIMD<br>Instruction                    | Vector Instruction                            | PTX Instruction                   | A single SIMD instruction executed across SIMD<br>Lanes.                                                                                                    |
| Processing hardware  | Multithreaded<br>SIMD<br>Processor     | (Multithreaded)<br>Vector Processor           | Streaming<br>Multiprocessor       | A multithreaded SIMD Processor executes<br>threads of SIMD instructions, independent of<br>other SIMD Processors.                                                           |
|                      | Thread Block<br>Scheduler              | Scalar Processor                              | Giga Thread<br>Engine             | Assigns multiple Thread Blocks (bodies of<br>vectorized loop) to multithreaded SIMD<br>Processors.                                                                          |
|                      | SIMD Thread<br>Scheduler               | Thread scheduler<br>in a Multithreaded<br>CPU | Warp Scheduler                    | Hardware unit that schedules and issues threads<br>of SIMD instructions when they are ready to<br>execute; includes a scoreboard to track SIMD<br>Thread execution.         |
|                      | SIMD Lane                              | Vector lane                                   | Thread Processor                  | A SIMD Lane executes the operations in a thread<br>of SIMD instructions on a single element. Results<br>stored depending on mask.                                           |
| Memory hardware      | GPU Memory                             | Main Memory                                   | Global Memory                     | DRAM memory accessible by all multithreaded<br>SIMD Processors in a GPU.                                                                                                    |
|                      | Local Memory                           | Local Memory                                  | Shared Memory                     | Fast local SRAM for one multithreaded SIMD<br>Processor, unavailable to other SIMD Processors.                                                                              |
|                      | SIMD Lane<br>Registers                 | Vector Lane<br>Registers                      | Thread Processor<br>Registers     | Registers in a single SIMD Lane allocated across a full thread block (body of vectorized loop).                                                                             |

# Message Passing

- Each processor has private physical address space
- Hardware sends/receives messages between processors

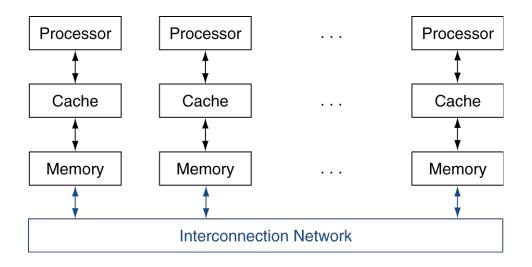

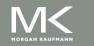

### **Loosely Coupled Clusters**

- Network of independent computers
  - Each has private memory and OS
  - Connected using I/O system
    - E.g., Ethernet/switch, Internet
- Suitable for applications with independent tasks
  - Web servers, databases, simulations, ...
- High availability, scalable, affordable
- Problems
  - Administration cost (prefer virtual machines)
  - Low interconnect bandwidth
    - c.f. processor/memory bandwidth on an SMP

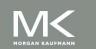

# **Sum Reduction (Again)**

- Sum 100,000 on 100 processors
- First distribute 100 numbers to each
  - The do partial sums

```
sum = 0;
for (i = 0; i<1000; i = i + 1)
sum = sum + AN[i];</pre>
```

- Reduction
  - Half the processors send, other half receive and add
  - The quarter send, quarter receive and add, ...

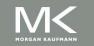

### **Sum Reduction (Again)**

Given send() and receive() operations

- Send/receive also provide synchronization
- Assumes send/receive take similar time to addition

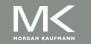

# **Grid Computing**

- Separate computers interconnected by long-haul networks
  - E.g., Internet connections
  - Work units farmed out, results sent back
- Can make use of idle time on PCs
  - E.g., SETI@home, World Community Grid

- Network topologies
  - Arrangements of processors, switches, and links

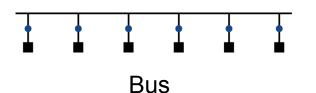

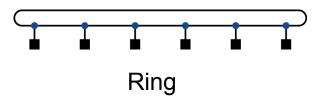

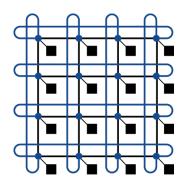

2D Mesh

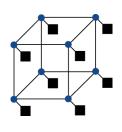

N-cube (N = 3)

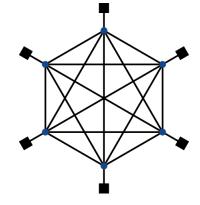

Fully connected

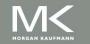

# **Multistage Networks**

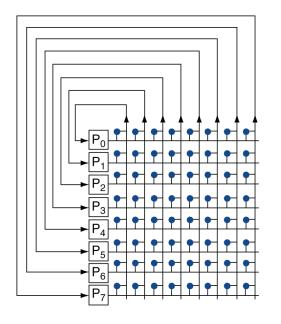

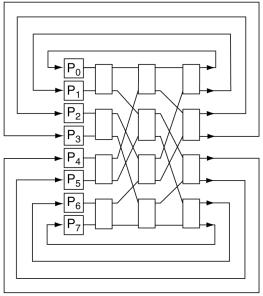

a. Crossbar

b. Omega network

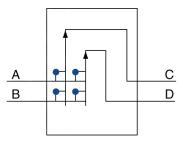

c. Omega network switch box

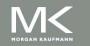

#### **Network Characteristics**

- Performance
  - Latency per message (unloaded network)
  - Throughput
    - Link bandwidth
    - Total network bandwidth
    - Bisection bandwidth
  - Congestion delays (depending on traffic)
- Cost
- Power
- Routability in silicon

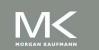

#### **Parallel Benchmarks**

- Linpack: matrix linear algebra
- SPECrate: parallel run of SPEC CPU programs
  - Job-level parallelism
- SPLASH: Stanford Parallel Applications for Shared Memory
  - Mix of kernels and applications, strong scaling
- NAS (NASA Advanced Supercomputing) suite
  - computational fluid dynamics kernels
- PARSEC (Princeton Application Repository for Shared Memory Computers) suite
  - Multithreaded applications using Pthreads and OpenMP

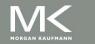

## **Code or Applications?**

- Traditional benchmarks
  - Fixed code and data sets
- Parallel programming is evolving
  - Should algorithms, programming languages, and tools be part of the system?
  - Compare systems, provided they implement a given application
  - E.g., Linpack, Berkeley Design Patterns
- Would foster innovation in approaches to parallelism

### **Modeling Performance**

- Assume performance metric of interest is achievable GFLOPs/sec
  - Measured using computational kernels from Berkeley Design Patterns
- Arithmetic intensity of a kernel
  - FLOPs per byte of memory accessed
- For a given computer, determine
  - Peak GFLOPS (from data sheet)
  - Peak memory bytes/sec (using Stream benchmark)

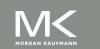

### **Roofline Diagram**

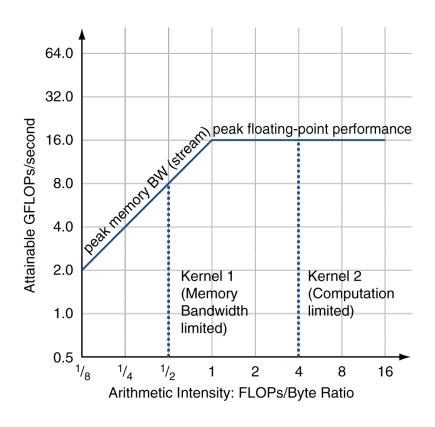

Attainable GPLOPs/sec

= Max ( Peak Memory BW × Arithmetic Intensity, Peak FP Performance )

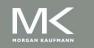

# **Comparing Systems**

- Example: Opteron X2 vs. Opteron X4
  - 2-core vs. 4-core, 2× FP performance/core, 2.2GHz
     vs. 2.3GHz
  - Same memory system

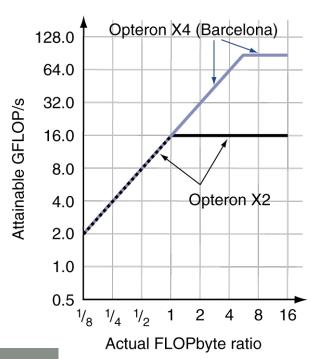

- To get higher performance on X4 than X2
  - Need high arithmetic intensity
  - Or working set must fit in X4's
     2MB L-3 cache

# **Optimizing Performance**

- Optimize FP performance
  - Balance adds & multiplies
  - Improve superscalar ILP and use of SIMD instructions
- Optimize memory usage
  - Software prefetch
    - Avoid load stalls
  - Memory affinity
    - Avoid non-local data accesses

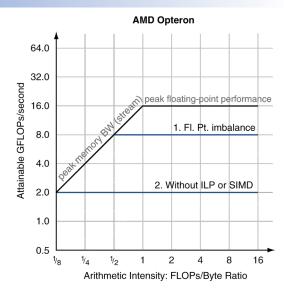

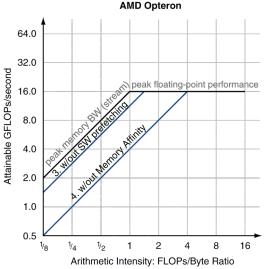

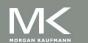

## **Optimizing Performance**

 Choice of optimization depends on arithmetic intensity of code

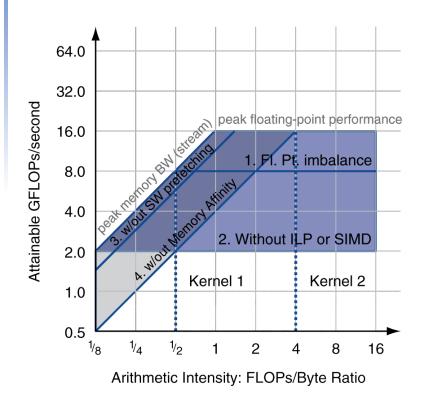

- Arithmetic intensity is not always fixed
  - May scale with problem size
  - Caching reduces memory accesses
    - Increases arithmetic intensity

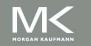

### i7-960 vs. NVIDIA Tesla 280/480

|                                                | Core i7-<br>960 | GTX 280    | GTX 480     | Ratio<br>280/i7 | Ratio<br>480/i7 |
|------------------------------------------------|-----------------|------------|-------------|-----------------|-----------------|
| Number of processing elements (cores or SMs)   | 4               | 30         | 15          | 7.5             | 3.8             |
| Clock frequency (GHz)                          | 3.2             | 1.3        | 1.4         | 0.41            | 0.44            |
| Die size                                       | 263             | 576        | 520         | 2.2             | 2.0             |
| Technology                                     | Intel 45 nm     | TCMS 65 nm | TCMS 40 nm  | 1.6             | 1.0             |
| Power (chip, not module)                       | 130             | 130        | 167         | 1.0             | 1.3             |
| Transistors                                    | 700 M           | 1400 M     | 3100 M      | 2.0             | 4.4             |
| Memory brandwith (GBytes/sec)                  | 32              | 141        | 177         | 4.4             | 5.5             |
| Single frecision SIMD width                    | 4               | 8          | 32          | 2.0             | 8.0             |
| Dobule precision SIMD with                     | 2               | 1          | 16          | 0.5             | 8.0             |
| Peak Single frecision scalar FLOPS (GFLOP/sec) | 26              | 117        | 63          | 4.6             | 2.5             |
| Peak Single frecision s SIMD FLOPS (GFLOP/Sec) | 102             | 311 to 933 | 515 to 1344 | 3.0-9.1         | 6.6-13.1        |
| (SP 1 add or multiply)                         | N.A.            | (311)      | (515)       | (3.0)           | (6.6)           |
| (SP 1 instruction fused)                       | N.A             | (622)      | (1344)      | (6.1)           | (13.1)          |
| (face SP dual issue fused)                     | N.A             | (933)      | N.A         | (9.1)           | -               |
| Peal double frecision SIMD FLOPS (GFLOP/sec)   | 51              | 78         | 515         | 1.5             | 10.1            |

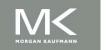

### Rooflines

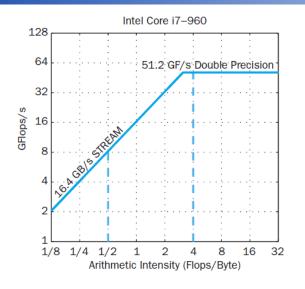

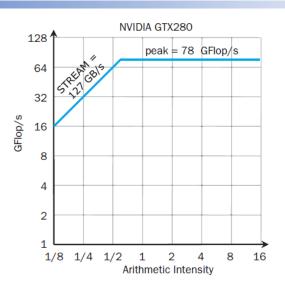

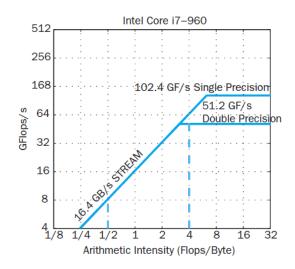

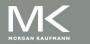

### **Benchmarks**

| Kernel | Units                | Core i7-960 | GTX 280 | GTX 280/<br>i7-960 |
|--------|----------------------|-------------|---------|--------------------|
| SGEMM  | GFLOP/sec            | 94          | 364     | 3.9                |
| MC     | Billion paths/sec    | 0.8         | 1.4     | 1.8                |
| Conv   | Million pixels/sec   | 1250        | 3500    | 2.8                |
| FFT    | GFLOP/sec            | 71.4        | 213     | 3.0                |
| SAXPY  | GBytes/sec           | 16.8        | 88.8    | 5.3                |
| LBM    | Million lookups/sec  | 85          | 426     | 5.0                |
| Solv   | Frames/sec           | 103         | 52      | 0.5                |
| SpMV   | GFLOP/sec            | 4.9         | 9.1     | 1.9                |
| GJK    | Frames/sec           | 67          | 1020    | 15.2               |
| Sort   | Million elements/sec | 250         | 198     | 0.8                |
| RC     | Frames/sec           | 5           | 8.1     | 1.6                |
| Search | Million queries/sec  | 50          | 90      | 1.8                |
| Hist   | Million pixels/sec   | 1517        | 2583    | 1.7                |
| Bilat  | Million pixels/sec   | 83          | 475     | 5.7                |

## **Performance Summary**

- GPU (480) has 4.4 X the memory bandwidth
  - Benefits memory bound kernels
- GPU has 13.1 X the single precision throughout, 2.5 X the double precision throughput
  - Benefits FP compute bound kernels
- CPU cache prevents some kernels from becoming memory bound when they otherwise would on GPU
- GPUs offer scatter-gather, which assists with kernels with strided data
- Lack of synchronization and memory consistency support on GPU limits performance for some kernels

# **Multi-threading DGEMM**

#### Use OpenMP:

```
void dgemm (int n, double* A, double* B, double* C)
{
#pragma omp parallel for
for ( int sj = 0; sj < n; sj += BLOCKSIZE )
  for ( int si = 0; si < n; si += BLOCKSIZE )
  for ( int sk = 0; sk < n; sk += BLOCKSIZE )
   do_block(n, si, sj, sk, A, B, C);
}</pre>
```

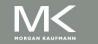

#### **Multithreaded DGEMM**

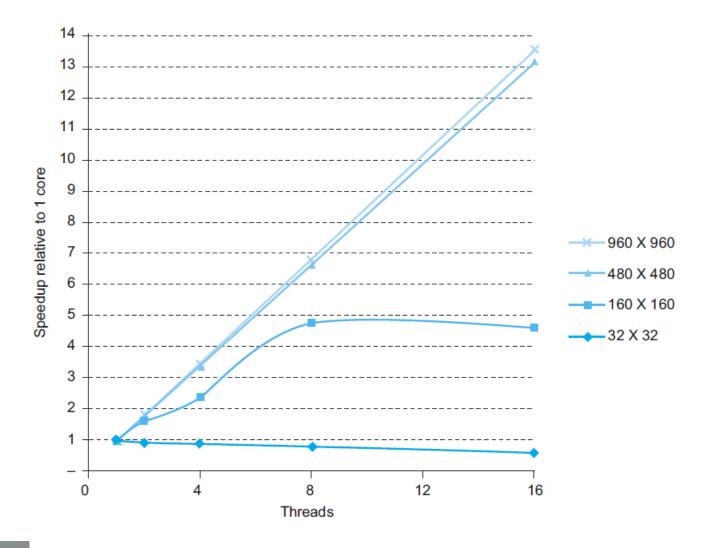

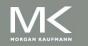

#### **Multithreaded DGEMM**

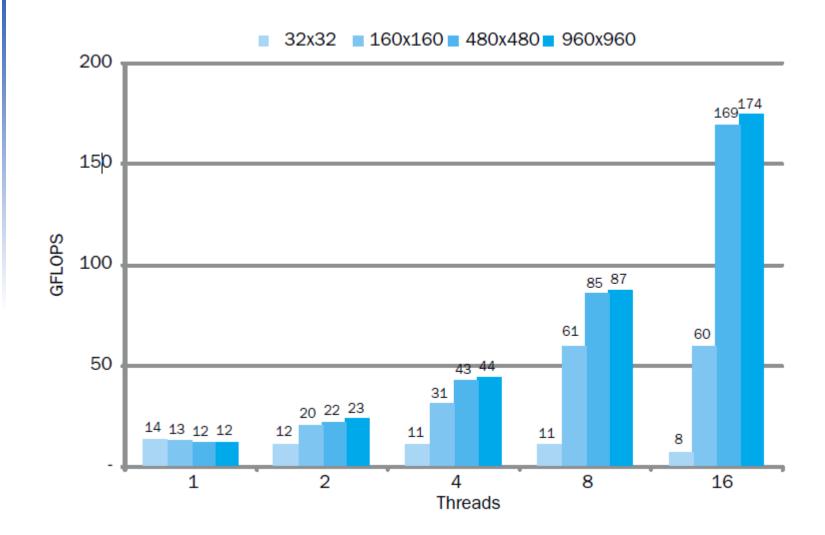

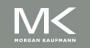

#### **Fallacies**

- Amdahl's Law doesn't apply to parallel computers
  - Since we can achieve linear speedup
  - But only on applications with weak scaling
- Peak performance tracks observed performance
  - Marketers like this approach!
  - But compare Xeon with others in example
  - Need to be aware of bottlenecks

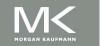

#### **Pitfalls**

- Not developing the software to take account of a multiprocessor architecture
  - Example: using a single lock for a shared composite resource
    - Serializes accesses, even if they could be done in parallel
    - Use finer-granularity locking

# **Concluding Remarks**

- Goal: higher performance by using multiple processors
- Difficulties
  - Developing parallel software
  - Devising appropriate architectures
- SaaS importance is growing and clusters are a good match
- Performance per dollar and performance per Joule drive both mobile and WSC

# Concluding Remarks (con't)

 SIMD and vector operations match multimedia applications and are easy to program

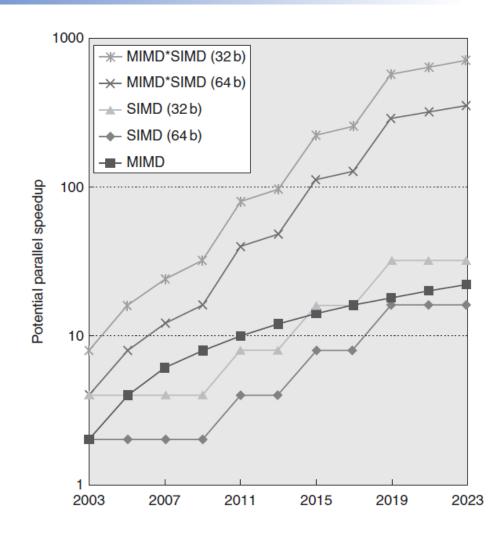